## *INFRASTRUKTURA I EKOLOGIA TERENÓW WIEJSKICH INFRASTRUCTURE AND ECOLOGY OF RURAL AREAS*

Nr 3/2010, POLSKA AKADEMIA NAUK, Oddział w Krakowie, s. 41–54 Komisja Technicznej Infrastruktury Wsi

*Izabela Piech, Bartłomiej Drożdz*

# **OBRAZY SATELITARNE JAKO ŹRÓDŁO INFORMACJI O KRAJOBRAZIE**

**\_\_\_\_\_\_\_\_\_\_\_\_**

# *SATELLITE IMAGERY AS A SOURCE OF INFORMATION ABOUT LANDSCAPE*

#### **Streszczenie**

W pracy wykonano badania struktury krajobrazu i kierunku zmian krajobrazowych na obszarze miasta Krakowa, przy wykorzystaniu obrazów satelitarnych. W tym celu wykonano kompozycje barwną, którą wykorzystano w dalszym etapie pracy do przeprowadzenia klasyfikacji. Klasyfikację treści obrazów wykonano w sposób nadzorowany, zgodnie z przyjętym przez użytkownika wzorcem klas. Dokonano tego, wybierając obszary, które można uznać za reprezentatywne dla określonych obiektów. Na podstawie badań omówiono i porównano dane, które stanowią niezbędną informację o krajobrazie i użytkowaniu powierzchni Ziemi, wskazując na możliwość wykorzystania obrazów satelitarnych w różnych dziedzinach nauki.

**Słowa kluczowe:** obrazy satelitarne, kompozycja barwna, klasyfikacja nadzorowana, krajobraz

#### *Summary*

*The thesis contains research on landscape usage and the direction of its changes, in the area of the city of Cracow, with the use of satellite imagery. For this purpose, in addition, several color compositions were made, which were further used to perform image classification. This classification was performed with supervision, accordingly to the class patterns established by the user. These were made, by selecting representative regions, for strictly specified ground objects.*

*As the result of research, the obtained data was discussed and compared. This data is a significant source of information about landscape and landscape usage, which implied the possibility of using satellite imagery in various scientific, landscape-related applications.*

*Key words: satellite imagery, color composition, supervised classification, landscape*

### **WPROWADZENIE**

Słowo "krajobraz" we współczesnej kulturze można interpretować w sposób wieloznaczny, jednak w różnych dziedzinach nauki najczęściej traktuje się go jako pewien wycinek przestrzeni. Ma on swoją unikalną strukturę użytkowania, kształt, rzeźbę terenu i zawiera ścisłe powiązania między nim samym a istotami, które z niego korzystają. Można go zatem interpretować jako sieć związków wymuszających ciągłe dostosowywanie jego charakteru i układu przestrzennego do potrzeb ludzi. Zmiany przestrzenne, które są wynikiem tego procesu muszą być w pewien sposób kontrolowane. Każdy układ przestrzenny można przedstawić na mapie, jednak proces ich ciągłej aktualizacji może być nieco pracochłonny i nie dawać możliwości planowania kierunków rozwoju lub analizy zmian już w krajobrazie powstałych. Duże możliwości interpretacji oraz analizy informacji związanych nie tylko z obecnym, ale i wcześniejszym stanem przestrzeni krajobrazowej, daje wykorzystanie satelitarnych obrazów powierzchni Ziemi.

Celem niniejszej pracy jest zbadanie możliwości zastosowania materiałów teledetekcyjnych jako źródeł informacji o krajobrazie na przykładzie obszaru miasta Krakowa. Ważnym aspektem, który zostanie poruszony w niniejszym opracowaniu będzie klasyfikacja obiektów. W szczególności omówiona zostanie problematyka klasyfikacji nadzorowanej. Przedstawione zostaną metody, zasada działania i efekty uzyskane w wyniku jej przeprowadzenia. Wykonane analizy oparte zostały na informacjach zawartych w literaturze przedmiotu oraz na badaniach własnych. W celu realizacji założeń pracy wykorzystano metodę opisowo-porównawczą ze szczególnym uwzględnieniem wyników analizy posiadanych materiałów w ocenie ich przydatności w różnych dziedzinach nauki o środowisku.

#### **SYSTEM LANDSAT**

Pionierem w dziedzinie stałej obserwacji globu ziemskiego był amerykański system o nazwie Landsat. System ten jest obecnie operacyjny, a cały program Landsat ma siedem wersji satelitów. Pierwszy z nich został wystrzelony 23 lipca 1972 roku i poruszał się po zbliżonej do kołowej, heliosynchronicznej orbicie wstecznej, o średniej wysokości 920 km nad Ziemią. System w całości był przeznaczony do obrazowania obszarów lądowych, podobnie jak program Seasat (obserwacja powierzchni mórz i oceanów). Na pokładzie satelitów Landsat 1, 2, 3 instalowano kamerę obrazową RBV oraz skaner wielospektralny MSS [Kurczyński 2006]. Efekty pracy systemu Landsat są jednymi z najpowszechniej wykorzystywanych obrazów satelitarnych na świecie. Mimo to, coraz częściej mówi się o zakończeniu programu, ze względu na pojawienie się efektywniejszych i dokładniejszych systemów obrazowania satelitarnego. System ten z pewnością jednak wyznaczył nowy kierunek w rozwoju programów satelitarnych dla celów obserwacji powierzchni Ziemi i analizy zebranych w ten sposób danych o naszej planecie.

## **INTERPRETACJA OBRAZÓW SATELITARNYCH OBSZARU MIASTA KRAKOWA**

W pracy wykonano badania nad analizą struktury krajobrazu i kierunku zmian krajobrazowych na obszarze miasta Krakowa, przy wykorzystaniu obrazów satelitarnych. Obiekt badań jest kompleksem miejskim, jednak znajdujące się w jego okolicy tereny mają dużą różnorodność form użytkowania wymuszonych przez warunki glebowo-rolnicze oraz fizjograficzne. Obiekt ten jest interesujący pod względem możliwości wykorzystania potencjału obrazów satelitarnych w zdobywaniu informacji powiązanych z krajobrazem.

# **KOMPOZYCJE BARWNE**

Jednym z podstawowych sposobów pozyskiwania informacji ze zdjęć pomiarowych jest ich bezpośrednia interpretacja. Wymaga to jednak stosukowo długiego okresu analizowania zdjęcia oraz identyfikacji obiektów na podstawie podkładów mapowych. W celu ułatwienia pozyskiwania danych o przedstawionych na obrazie obiektach oraz zwiększenia zakresu informacji, jakie można pozyskać z pojedynczej sceny, zastosowano zapis obrazu w kanałach spektralnych. Zestawienie trzech takich obrazów, zapisanych w odpowiednich pasmach promieniowania elektromagnetycznego, daje możliwość utworzenia tzw. kompozycji barwnej obrazów satelitarnych. Kompozycje barwne są często wykorzystywane jako podstawowe źródło informacji o zobrazowanym terenie. Mimo mniejszej zdolności rozdzielczej takiego obrazu, w porównaniu z obrazem panchromatycznym, jego wartość użytkowa jest większa. Kompozycje barwne umożliwiają łatwiejszą rozpoznawalność obiektów terenowych dzięki posiadaniu przez nie barw i ich tonów, zamiast odcieni szarości. Ponadto, w zależności od zakresów spektralnych, z jakich składa się kompozycja, uwidocznione są inne elementy środowiskowe obserwowanej sceny.

Adamczyk i Będkowski [2005] opisują zestawienia kanałów satelity Landsat-7, stosowanych do tworzenia kompozycji wykorzystywanych do analizy krajobrazu. Istnieją cztery podstawowe kompozycje, na podstawie których specjaliści wielu dziedzin nauki potrafią wyodrębnić różne informacje.

Kompozycja barwna, utworzona z kanałów 3, 2, 1 (rys. 1), przedstawia przedmiot badań – obszar miasta Krakowa.

*Izabela Piech, Bartłomiej Drożdz*

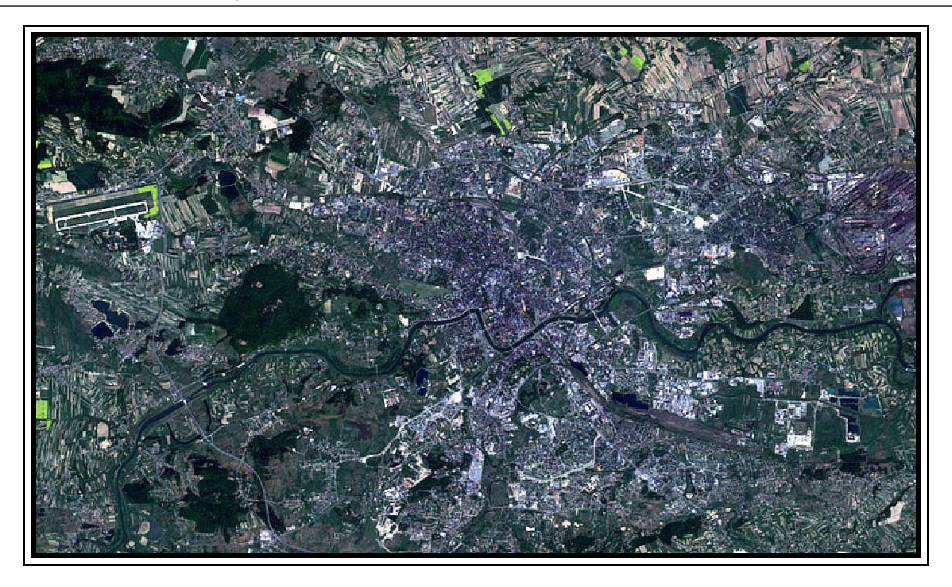

 **Rysunek 1.** Kompozycja barwna utworzona z kanałów 3, 2, 1 satelity Landsat-7 Figure 1. Color composition made of 3,2,1chanels of satellite Landsat-7

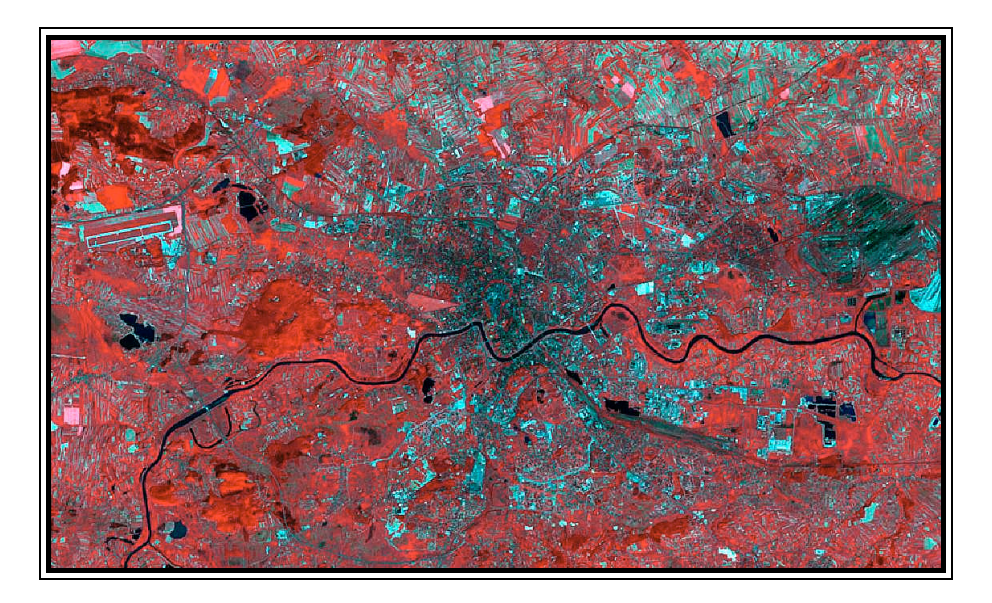

**Rysunek 2.** Kompozycja barwna utworzona z kanałów 4, 3, 2 satelity Landsat-7 **Figure 2.** Color composition made of 4,3,2 chanels of satellite Landsat-7

Dobrze widoczny jest przebieg rzeki Wisły, charakteryzujący się wstęgowym układem koryta. Możemy zaobserwować różnicę między obszarami rolnymi a użytkami zielonymi, wyróżnić charakterystyczne wielkopowierzchniowe obiekty budowlane, np. lotnisko w Balicach, czy leżący po drugiej stronie miasta kombinat metalurgiczny ArcelorMittal Poland (dawniej Huta im. T. Sendzimira).

Kolejna kompozycja barwna (rys. 2), wykonana z wykorzystaniem kanałów 4, 3, 2 służy przede wszystkim do celów analizy rozkładu, ilości i typu roślinności. Na tej kompozycji roślinność zyskuje barwę czerwoną, która pozwala wyróżnić obszary zielone od reszty szczegółów terenowych.

Zakres informacji o krajobrazie miasta Krakowa, wyraźnie uległ zmianie w stosunku do kompozycji barwnej przedstawionej na rysunku 1. Szczególną uwagę przykuwa formacja leśna, znajdująca się w lewym górnym rogu (rys. 2). W porównaniu z rysunkiem 1 możemy odróżnić od siebie użytki zielone od gruntów ornych, a także grupy drzew iglastych i liściastych, które różnią się znacząco wskaźnikiem odbicia promieniowania w zakresie bliskiej i średniej podczerwieni. Kompozycja ta sprawia, że obserwatorzy mogą wyróżnić nowe, niedostrzegalne wcześniej informacje. Przykładem mogą być znajdujące się wokół ścisłego centrum Planty lub parki, które łatwiej dostrzec teraz wśród zwartego obszaru zabudowy.

Na podstawie rysunku 2 zanalizować można obszar będący granicą między centrum Krakowa a Nową Hutą, która stała się jego częścią. Granica ta jest wyraźnie widoczna na obrazie satelitarnym. Sugeruje to słabą dynamikę adaptacji tej części miasta do nowych warunków.

Rysunek 3 przedstawia kompozycję barwną, która została utworzona z kanałów 4, 5 i 3. Służy ona przede wszystkim, do oceny pokrycia terenu roślinnością, a pomarańczowo-żółte barwy kompozycji, podkreślają dodatkowo granice między obszarami użytkowanymi w odrębny sposób. Na powyższym zdjęciu możemy zaobserwować wyraźną różnicę między obszarem miejskim a terenami niezabudowanymi. Ponadto widzimy wyraźnie sieć drogową i kierunki rozwoju przestrzeni miasta. Porównując północną część (rys. 3) z południową, można dostrzec różnicę w układzie i powierzchni gruntów uprawnych i trwałych użytków zielonych. Dysproporcję tę można zinterpretować jako różnicę rzeźby terenu. Obszary północne są bardziej płaskie, a spadki stoków są mniejsze, co pozwala na zagospodarowanie rolnicze w bardziej racjonalny sposób. Możemy także ocenić stan rozdrobnienia powierzchniowego gruntów, co może być przydatne na przykład w przypadku oceniania potrzeby dokonania scalenia gruntów. W części południowo-wschodniej obrazu (rys. 3) widzimy obszar Puszczy Niepołomickiej. Dzięki tej kompozycji możemy rozróżnić obszar lasu liściastego i iglastego, ale także obszary wylesione. Dzięki obrazom satelitarnym można zaplanować obszary pod zalesienie, sprawdzić użytkowanie obszarów leżących w strefie ochrony roślin oraz oceniać tempo zmian obszarów nie zalesionych.

*Izabela Piech, Bartłomiej Drożdz*

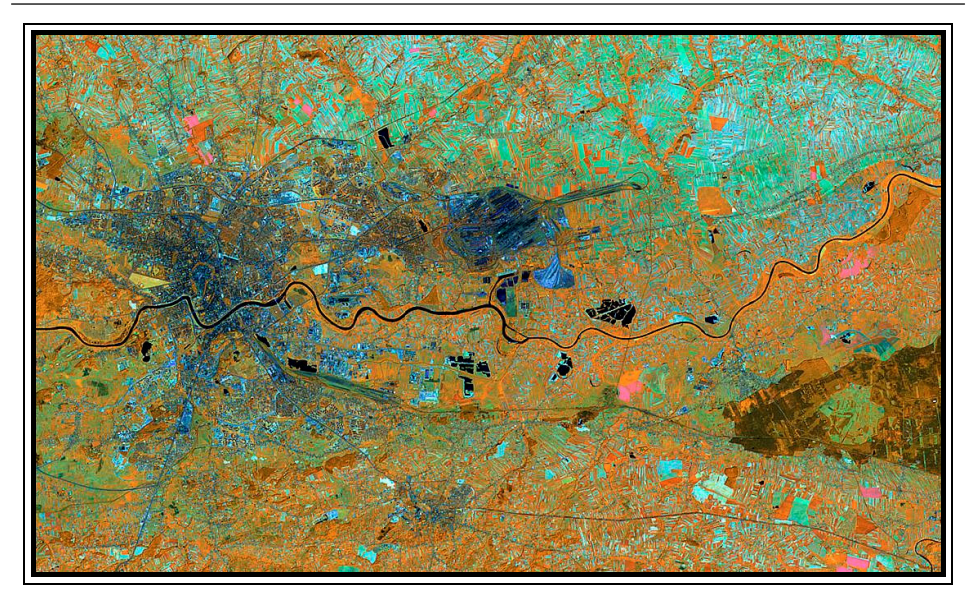

**Rysunek 3.** Kompozycja barwna utworzona z kanałów 4, 5, 3 satelity Landsat-7 Figure 3. Color composition made of 4, 5, 3 chanels of satellite Landsat-7

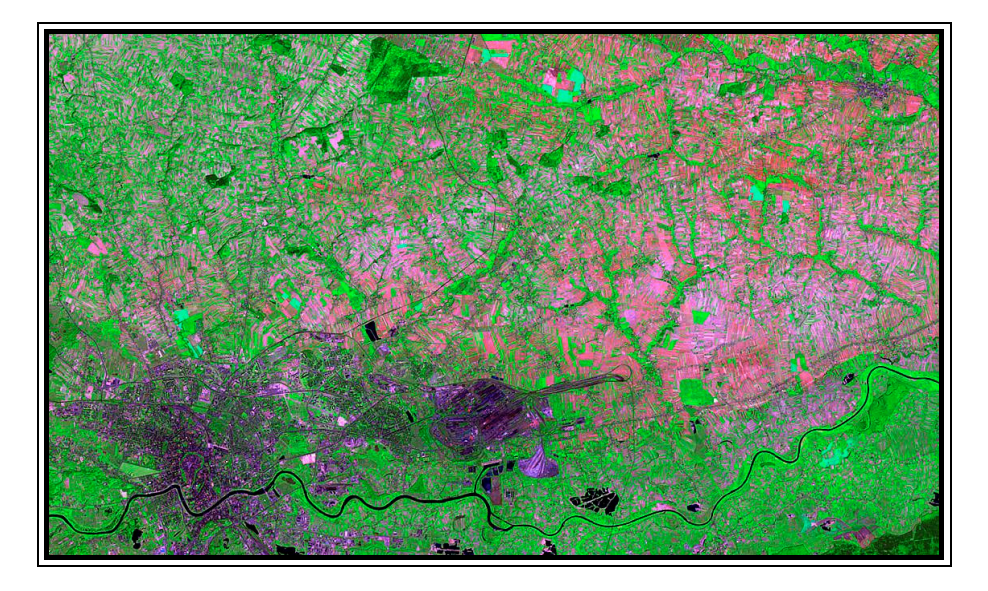

 **Rysunek 4.** Kompozycja barwna utworzona z kanałów 7, 4, 3 satelity Landsat-7 Figure 4. Color composition made of 7, 4, 3 chanels of satellite Landsat-7

Dzięki wykorzystaniu takiej kompozycji barwnej, możemy przyjrzeć się rozwojowi stref podmiejskich. Na rysunku 3 zaobserwować można, że zabudowa południowych dzielnic Krakowa koncentruje się głównie wzdłuż głównych dróg dojazdowych, takich jak np. ulica Zakopiańska czy Wielicka. Północne obszary podmiejskie stanowią natomiast małe enklawy obszarów zabudowanych. Takie dane mogą być wykorzystywane przez planistów przestrzeni miejskiej, inwestorów poszukujących lokalizacji dla swoich inwestycji oraz architektów krajobrazu.

Kompozycja (rys. 4) pokazuje obszar rolniczy znajdujący się w bliskim sąsiedztwie miasta Kraków. Utworzona została przy użyciu 7, 4 i 3 kanału spektralnego kamery ETM+. Takie zestawienie informacji spektralnych, dzięki wykorzystaniu podczerwieni średniej (kanał 7), daje możliwość szczegółowej analizy zjawisk związanych z występowaniem wilgoci w glebie i roślinach, a także z rozmieszczeniem przestrzennym utworów geologicznych. Kompozycje takie mogą być wykorzystane jako materiał pomocniczy do badań nad ochroną gleb i zagrożeń przed erozją oraz wyszukiwaniu obszarów rolniczych, które wymagają przeprowadzenia zabiegów melioracyjnych.

# **KLASYFIKACJA TREŚCI OBRAZÓW SATELITARNYCH**

Interpretacja obiektów zawartych na panchromatycznych zdjęciach satelitarnych lub kompozycjach barwnych jest efektywna przy analizie obszarów o stosunkowo małych powierzchniach. W przypadku szczegółowych opracowań wielkich powierzchni pomocne okazują się procesy klasyfikacji obiektów.

Korzystając ze zdjęcia satelitarnego przy dokonywaniu analizy użytkowania terenu, trudno przedstawić dokładne granice występowania dla danego rodzaju użytku i zajmowaną przez niego powierzchnię. Doświadczony obserwator może po kolei klasyfikować rozpoznane obiekty do poszczególnego rodzaju użytkowania, lecz proces ten dla dużego obszaru może być bardzo pracochłonny. Dzięki istnieniu specjalistycznych, komputerowych programów teledetekcyjnych problemy związane z analizą użytkowania terenu i przyporządkowania obiektów naziemnych do grup znacznie się zmniejszyły.

Klasyfikacja obrazów satelitarnych została stworzona głównie z myślą o ocenie zagospodarowania przestrzeni, badaniu kierunku i tempa jego zmian na przestrzeni danego przedziału czasowego. Oparta jest na założeniu, że tereny użytkowane w podobny sposób lub obiekty terenowe tego samego rodzaju (np. linie kolejowe, drogi) mają podobny rozkład odpowiedzi spektralnych w danym zakresie promieniowania. Fakt ten tłumaczy się posiadaniem zbliżonej wartości wskaźnika odbicia fal przez obiekty tego samego typu.

# **KLASYFIKACJA NADZOROWANA**

Metoda nadzorowanej klasyfikacji elementów obrazu pozwala na dużo szerszą ingerencję użytkownika w proces kształtowania klas. Są one przez niego tworzone w zależności od potrzeb dokładności, kierunku i celu opracowania klasyfikacji. Wynika z tego, że przy tej metodzie, to klasom przyporządkowywane są piksele obrazu, a nie odwrotnie, jak w klasyfikacji nienadzorowanej. Podstawą tej metody jest wykorzystanie kompozycji barwnej, utworzonej z najmniej skorelowanych kanałów do utworzenia tak zwanych pól treningowych. Są to obszary, które użytkownik wybiera i przypisuje im przynależność do poszczególnych klas, pokazując w ten sposób wzorzec, według którego algorytm klasyfikacyjny przypisze elementy przestrzeni obrazowej do klas. Klasyfikacja nadzorowana wykorzystuje dane terenowe w procesie wyłaniania klas i przyporządkowania do nich elementów obrazowych.

Dokładność klasyfikacji zależy w znacznej mierze od operatora. Pola treningowe muszą reprezentować obszary charakterystyczne dla danego rodzaju użytkowania i nie zawierać elementów, które są jednocześnie przypisane innej klasie. W trakcie ich wyboru należy precyzyjnie wybrać obszar związany z daną klasą. Pola treningowe muszą mieć także odpowiednią wielkość i nie powinny być mniejsze niż dziesięciokrotność liczby kanałów, z której składa się kompozycja. Po wskazaniu pól, obliczone zostają ich parametry statystyczne, na podstawie których dokonywany jest proces klasyfikacji. Każde pole treningowe cechuje się średnią wartością jasności, odchyleniem standardowym, a także wartością maksymalną i minimalną [Adamczyk, Będkowski 2005]. Istnieją cztery podstawowe metody przeprowadzenia klasyfikacji nadzorowanej: metoda równoległościanów, najmniejszej odległości, odległości Mahalanobisa oraz maksymalnego prawdopodobieństwa.

# **KLASYFIKACJA NADZOROWANA JAKO ŹRÓDŁO DANYCH O KRAJO-BRAZIE MIASTA KRAKOWA I JEGO OKOLIC**

Wykorzystanie obrazów satelitarnych w analizach krajobrazowych może dotyczyć zarówno obecnego użytkowania terenu, jak i stanu występującego we wcześniejszych okresach. Pozwala to na ocenę tempa i kierunku zmian użytkowania obszarów miejskich i rolnych, planowanie lokalizacji inwestycji celu publicznego, kierunków i uwarunkowań zagospodarowania przestrzennego. Jedną z najlepszych i najszybszych metod dostarczenia danych o krajobrazie pewnych obszarów, zwłaszcza tych, gdzie dochodzi do szybkich, dynamicznych zmian może być przeprowadzenie klasyfikacji pokrycia terenu. W takich opracowaniach szczególną uwagę należy poświęcić wynikom uzyskanym z klasyfikacji metodą nadzorowaną, uwzględniającą dane terenowe. Są one elementem mającym duży wpływ na przebieg tego procesu.

W celu dokonania analizy pokrycia terenu i omówienia zmian krajobrazowych okolic miasta Krakowa wykorzystano obrazy satelitarne systemu Landsat, pochodzące z lat 1979, 1992 i 2000. Każdy z tych obrazów otrzymany został przy użyciu innej kamery obrazowej: MSS, TM i ETM+, co może mieć nieznaczny wpływ na dokładność przeprowadzenia klasyfikacji ze względu na rozbieżności w rozdzielczości terenowej.

Aby wyniki klasyfikacji były jak najbardziej reprezentatywne ograniczono liczbę klas do sześciu:

– obszarów zabudowanych – reprezentowanych kolorem czerwonym,

– obszarów leśnych lub zadrzewionych – kolor ciemnozielony,

– obszary zielone – kolor jasnozielony,

– obszary wykorzystywane w sposób rolniczy – kolor żółty,

– obszary wód stojących lub płynących – kolor niebieski,

– tereny inne, najczęściej obszary przemysłowe – oznaczone kolorem szarym.

Dla każdego z obrazów wykonano kompozycję barwną, wykorzystując kanały najmniej skorelowane. Na podstawie macierzy korelacji wybrano kanały 4, 2, 1 dla kompozycji barwnej skanera MSS, 7, 4 i 1 dla skanera TM i wreszcie kanały 7, 4, 2 dla skanera ETM+.

Na utworzonych kompozycjach wybrano pola treningowe, przy zachowaniu warunku minimalnej liczebności klas.

Na podstawie wyników badań, zestawionych na rysunku 6 można stwierdzić, że najbardziej miarodajnym rezultatem odznaczyła się klasyfikacja metodą najmniejszej odległości.

Wyodrębnione przy jej zastosowaniu informacje o analizowanym obszarze zachowują silne podobieństwo i spójność. Dzięki temu można dokonać oceny zmian w użytkowaniu terenu na przestrzeni 21 lat.

Wyniki badań wskazują na znaczne zmniejszenie obszaru zadrzewionego znajdującego się na obrzeżach miasta Krakowa na rzecz zwartej zabudowy. Rozwój strefy podmiejskiej, w analizowanym okresie, jest znaczący i przejawia tendencję wzrostową. Świadczyć to może o dużym dynamizmie zmian zagospodarowania całej aglomeracji. Proces ten daje się zauważyć także w miastach obwodowych – Wieliczce, Skawinie i Niepołomicach, znajdujących się w południowej części obszaru badań.

Analiza rozbudowy strefy zabudowanej na przestrzeni lat prowadzi do wniosku, iż jej kierunek związany jest z przebiegiem głównych tras komunikacyjnych. Zmiany przestrzenne związane z tą strefą są o wiele szybsze dla południowej części miasta w stosunku do północnej. Zmiany użytkowania dotyczą także obszarów rolnych. Koncentracja tych terenów ulegała stopniowej zmianie z północnego zachodu (1979 r.), przez południowy zachód (1992 r.). Obecnie tereny uprawne koncentrują się w północnej i północno-wschodniej części aglomeracji.

*Izabela Piech, Bartłomiej Drożdz*

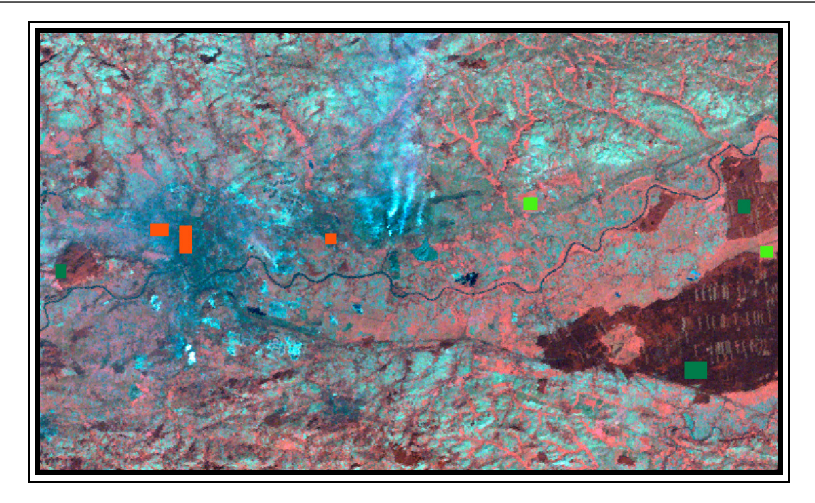

**Rysunek 5.** Pola treningowe wykorzystane podczas klasyfikacji obrazu ze skanera MSS **Figure 5.** Training file used to performed image classification from scanner MSS

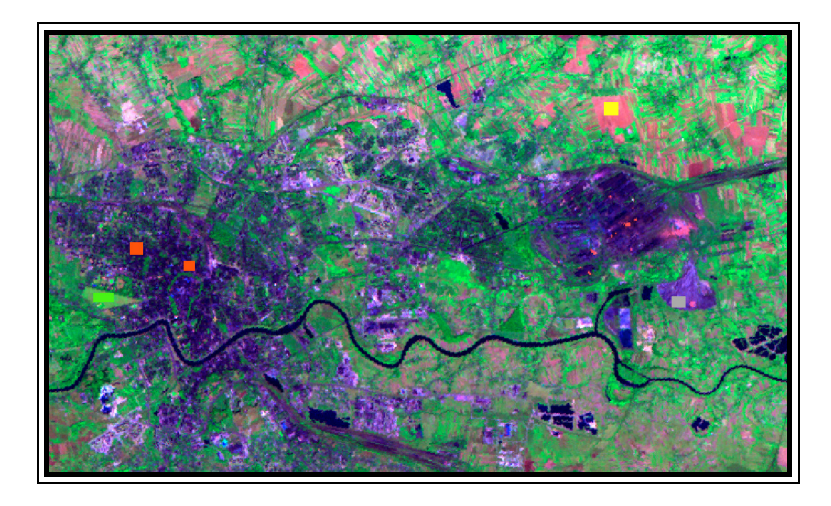

**Rysunek 6.** Pola treningowe wykorzystane podczas klasyfikacji obrazu ze skanera TM **Figure 6.** Training file used to performed image classification from scanner MSS

Metoda równoległościanów

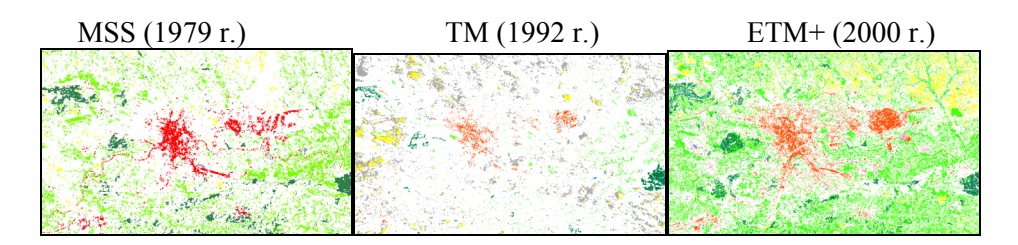

Metoda najmniejszej odległości

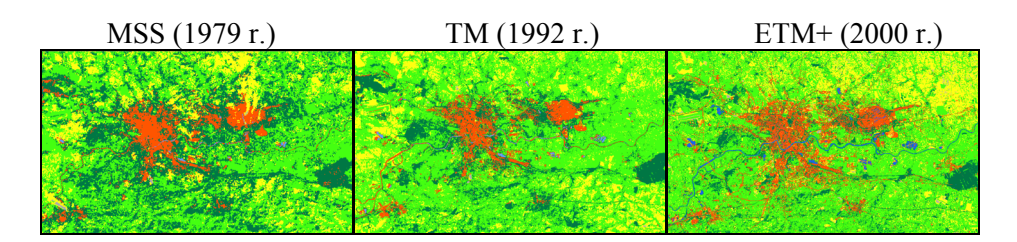

Metoda odległości Mahalanobisa

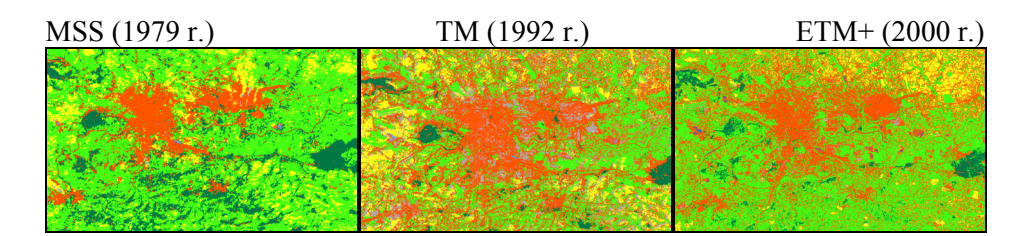

Metoda największego prawdopodobieństwa

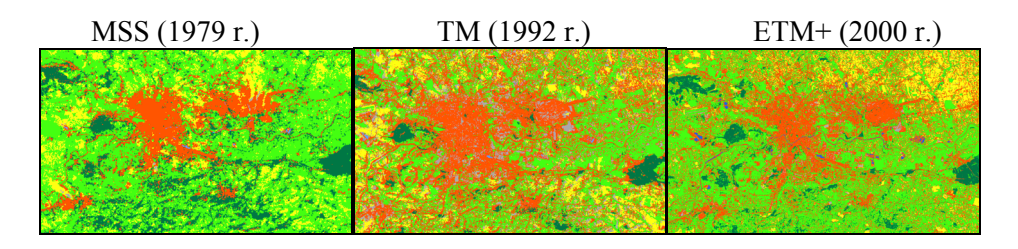

**Rysunek 7.** Porównanie wyników klasyfikacji nadzorowanej przeprowadzonej czterema metodami **Figure 7.** Comparison of results supervision classification used by four methods

#### *Izabela Piech, Bartłomiej Drożdz*

 Największą dokładność klasyfikacji uzyskano dla metody najmniejszej odległości, wykonanej dla obrazu pochodzącego ze skanera ETM+ (rys. 8). Stopień szczegółowości dokładnie odzwierciedla faktyczne użytkowanie przestrzeni miejskiej miasta Krakowa. Prawidłowo został zakwalifikowany obszar zabudowany oraz tereny zadrzewione, takie jak parki, zieleńce itp. Szczególną uwagę prawidłowej klasyfikacji elementów obrazowych wskazuje fakt przynależności obszaru lądowiska w Balicach do grupy terenów innych. Pokazuje to jak duży wpływ na dokładność i wyniki klasyfikacji może mieć wskazywanie przez operatora pól treningowych. Uwzględnianie informacji terenowej przy metodach nadzorowanych przyczynia się do osiągania lepszych efektów w stosunku do klasyfikacji nienadzorowanej.

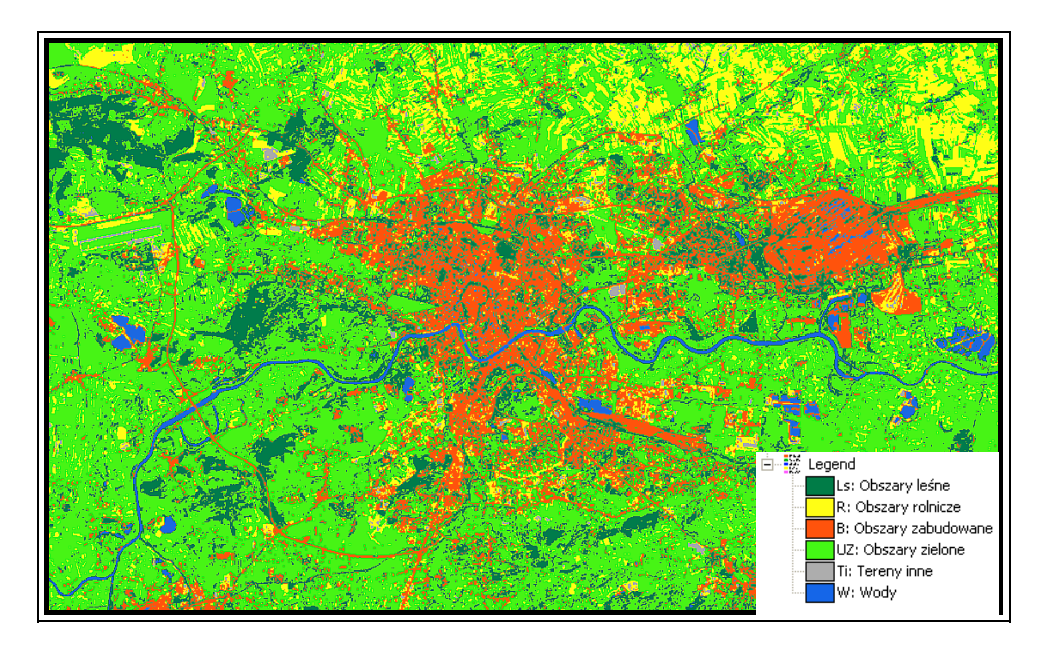

**Rysunek 8.** Wynik klasyfikacji obszaru miasta Krakowa metodą najmniejszej odległości na bazie obrazu wykonanego przez satelitę Landsat-7 **Figure 8.** Results of classification area Krakow city on the basic of image performed

by satellite Landsat-7

Klasyfikacja nadzorowana treści obrazów satelitarnych może być źródłem danych o wykorzystaniu przestrzennym powierzchni Ziemi. Dowolność w tworzeniu klas i możliwość uwzględnienia czynników terenowych podczas klasyfikacji jest główną zaletą tej metody. Ze względu na prostotę procesu i stosunkowo dużą dokładność uzyskiwanych wyników stanowi alternatywę dla tradycyjnych metod interpretacji materiałów teledetekcyjnych. Klasyfikacja nadzorowana może być stosowana w różnego rodzaju studiach zagospodarowania przestrzennego, architekturze krajobrazu, badaniach nad tempem zmian przestrzeni miejskich, rolnych, leśnych i wielu innych.

### **PODSUMOWANIE**

Wykorzystując badania materiałów satelitarnych, opracowano kompozycje barwne obszaru miasta Krakowa. Na podstawie ich analizy można stwierdzić, że dowolność przy wyborze kanałów składowych pozwala na wyodrębnienie różnorodnych szczegółów terenowych. Jest to cecha, pozwalająca na dostosowanie posiadanych obrazów satelitarnych pod kątem uzyskania informacji, będących przedmiotem zainteresowania osób prowadzących różnego rodzaju badania środowiskowe. Omawiając elementy obrazowe, które można wyszczególnić przy zastosowaniu kompozycji barwnych obszaru miasta Krakowa, stwierdzono, że materiały takie mogą mieć szerokie zastosowanie w różnych dziedzinach wiedzy, a zwłaszcza w planowaniu przestrzennym i analizach krajobrazowych.

Kompozycje barwne są także wykorzystywane w procesie klasyfikacji treści obrazów satelitarnych. Są one wykorzystywane do porządkowania pikseli obrazów i przypisywania ich do klas. Odbywać się to może w drodze klasyfikacji bez nadzoru i nadzorowanej.

Klasyfikacja obrazów landsatowskich obszaru Krakowa pozwoliła na przedstawienie przydatności tych materiałów do oceny użytkowania terenu przedmiotu badań. Analiza wyników przyczyniła się do stwierdzenia, że stosowanie klasyfikacji jest efektywnym sposobem dokonywania studiów związanych z wykorzystaniem przestrzeni życia ludzi, szacowania tempa i zasięgu zmian krajobrazowych i porównywania stanu użytkowania ziemi w przyjętym przedziale czasowym.

Podsumowując, można stwierdzić, że materiały satelitarne stanowią wszechstronne źródło informacji o krajobrazie. Dane badawcze, które można wydobyć dzięki ich analizie i przetworzeniu mogą być cenne, zarówno pod względem dokładności, zasięgu terenowego, częstotliwości, z którą można je uzyskiwać, jak i potencjału badawczego, który rośnie wraz z rozwojem technologii obrazowania satelitarnego.

*Izabela Piech, Bartłomiej Drożdz*

# **BIBLIOGRAFIA**

Adamczyk J., Będkowski K. *Metody cyfrowe w teledetekcji*. Wydawnictwo SGGW, Warszawa 2005, s. 128–161.

Kurczyński Z. *Lotnicze i satelitarne obrazowanie Ziemi*. Oficyna Wydawnicza Politechniki Warszawskiej, Warszawa 2006, s. 445–498.

> Izabela Piech, Bartłomiej Drożdz Katedra Geodezji Rolnej, Katasteru i Fotogrametrii Uniwersytet Rolniczy w Krakowie rmpiech@cyf-kr.edu.pl

Recenzent: *Prof. dr hab. Aleksander Żarnowski*